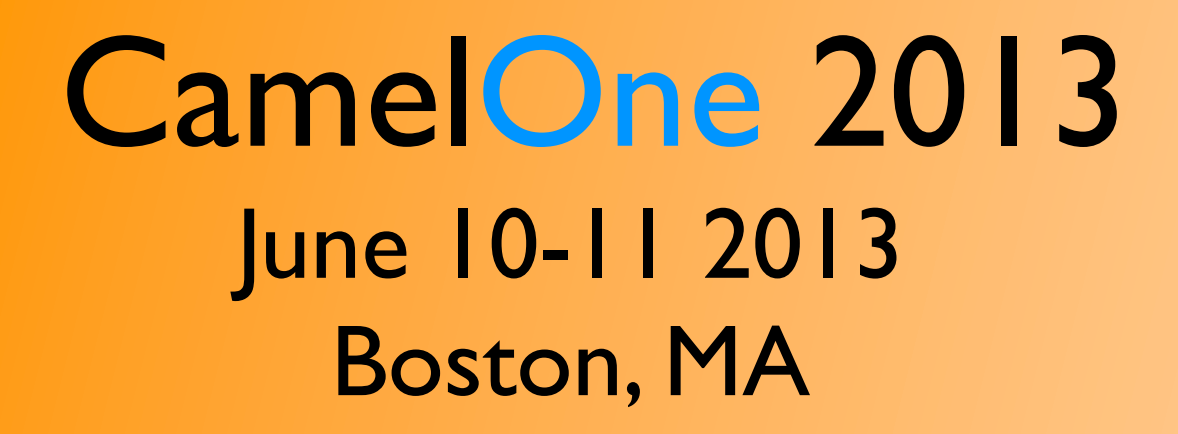

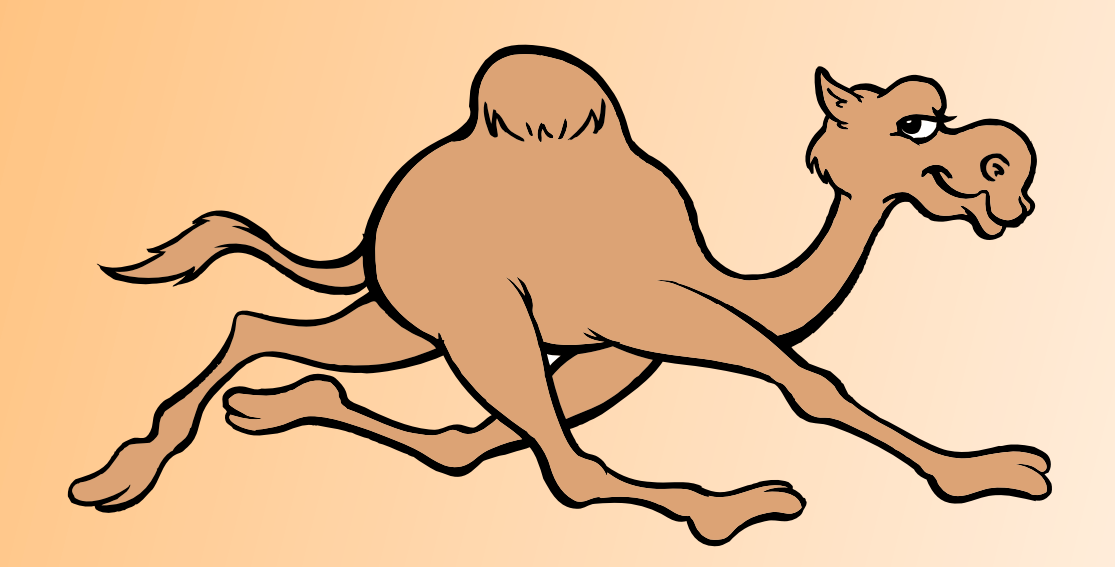

1

#### Apache ActiveMQ: The right choice for the Enterprise By Matt Pavlovich

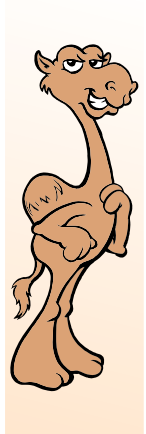

## Agenda

- Background
- Apache ActiveMQ Advantages
- Deployment Options
- Typical Use Cases
- Migration Strategies
- Q&A

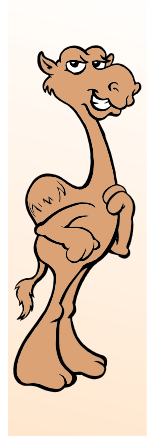

## Speaker **3** mediadriver

- Founding Partner of Media Driver
- Leading Solutions Partner and Systems Integrator for Apache Integration products
	- Apache: ActiveMQ, Camel, CXF, ServiceMix
- 12+ Core Consultants, Project Management and Solution Delivery teams
- One week to multi-year engagements

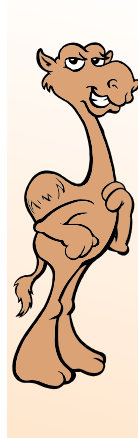

## CamelOne CamelOne

## ActiveMQ Advantages

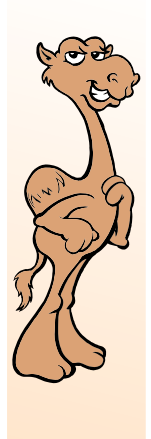

## ActiveMQ Advantages

- Introduction of Enterprise Messaging
- Developer Friendly
- Open Source and Commercially Supported
- Deployment options
- Technology Roadmap

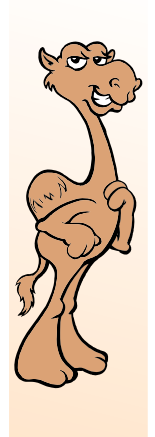

## Messaging Intro

- Apache ActiveMQ is an Open Source messaging product
- Client-Server-Client design
- Standards compliant
- Simple administration
- Fast! *Simplifies the work of programmers.*

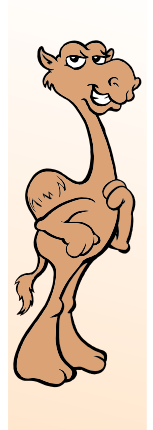

## Messaging Intro

- An Enterprise messaging system serves a number of critical functions and saves developers from having to reimplement the same features over and over.
- Reliable delivery of messages
	- *• Fire and forget*
- Once-and-only once message delivery or Publish and Subscribe option
- Message order maintained
	- *• First in First Out (FIFO)*

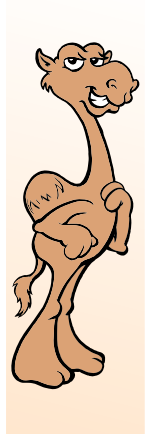

CamelOne

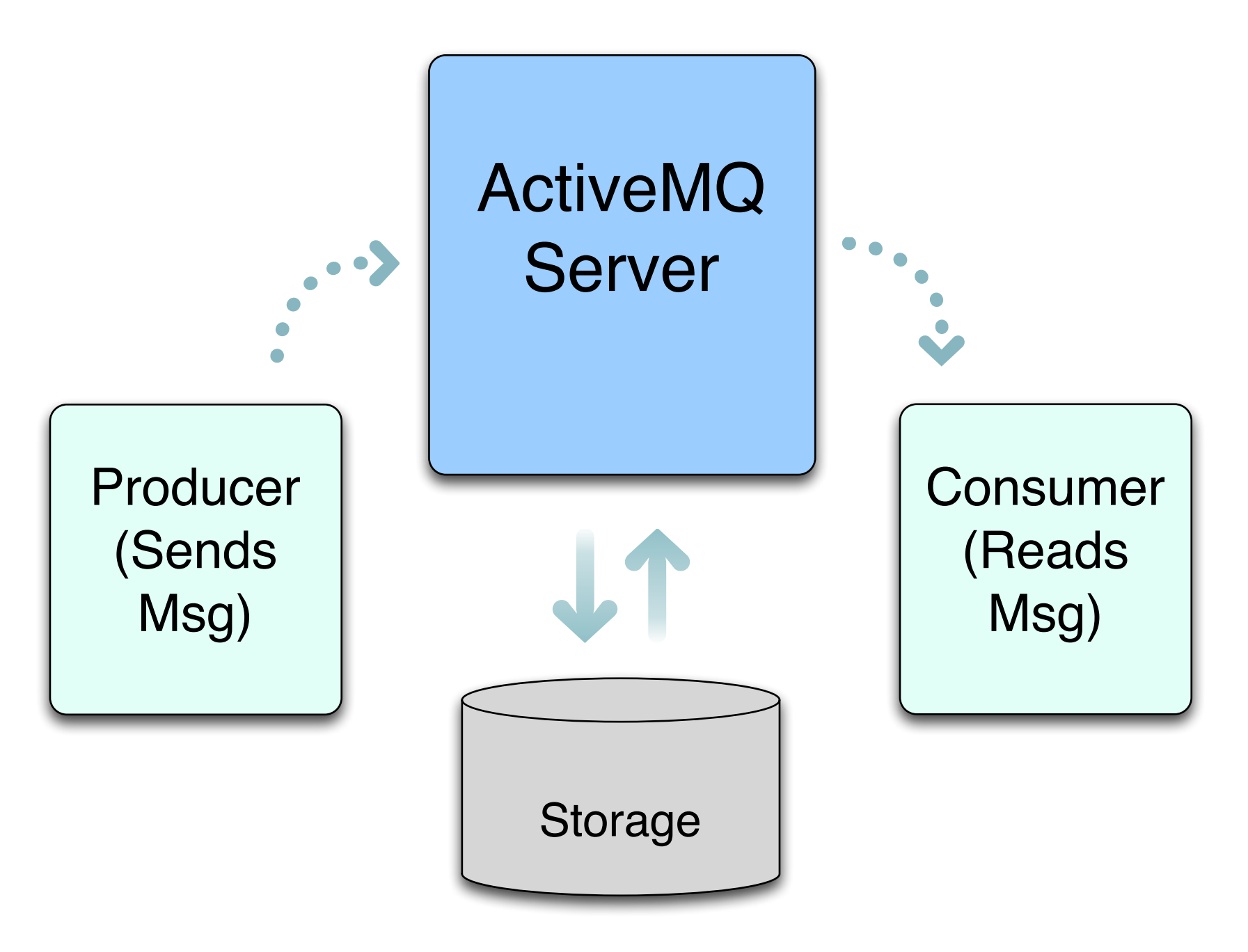

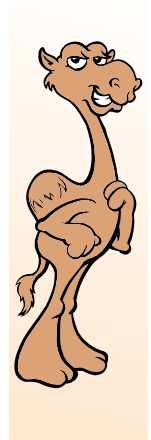

## Messaging Intro

- ActiveMQ is much more than JMS
- Supports many modern communication protocols
- Supports many deployment models
- Provides clustering and high availability options required by today's Enterprises

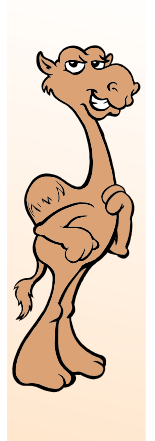

CamelOne

CamelOne

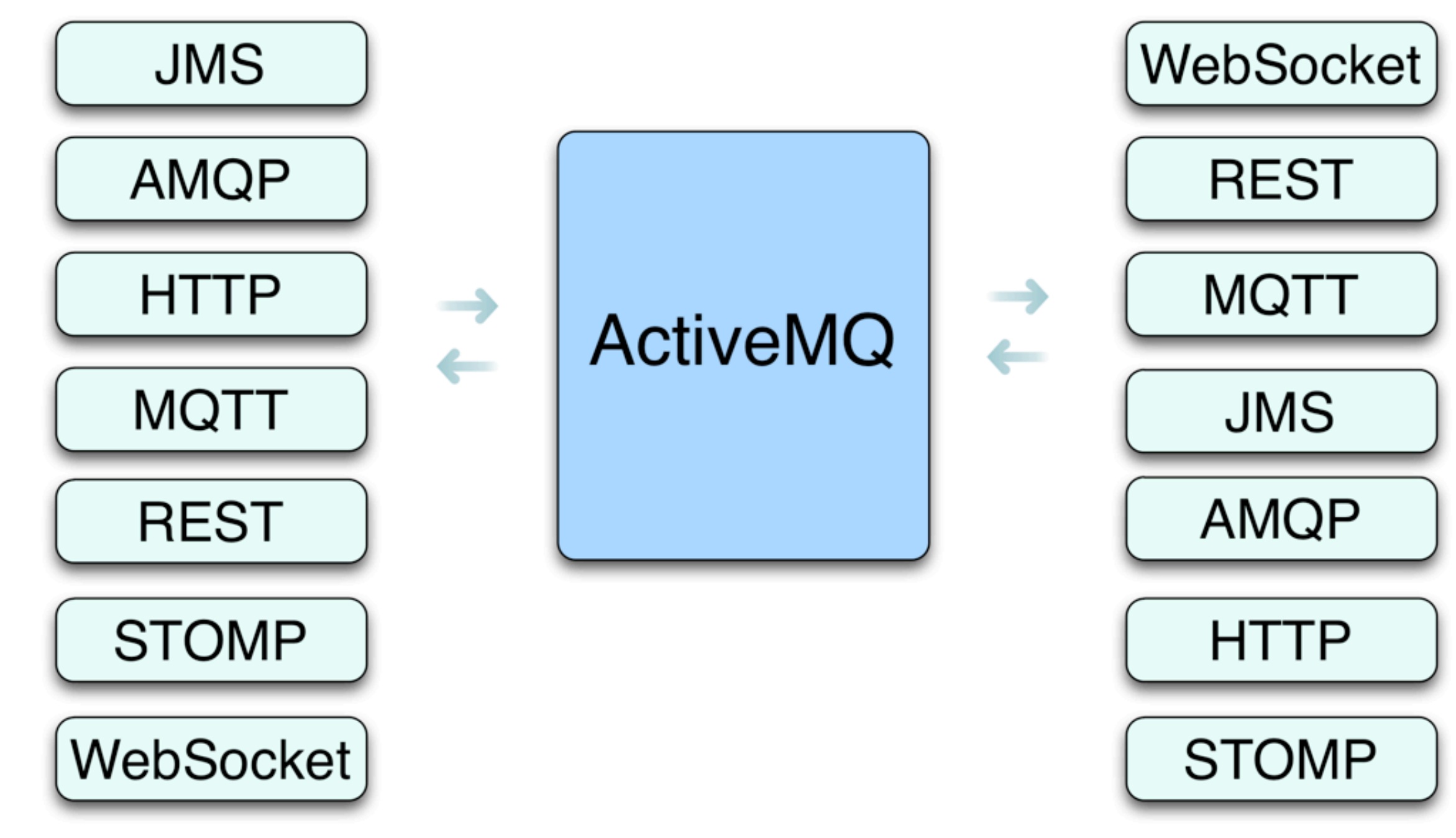

ActiveMQ is an Enterprise Class messaging system that supports many standard communication protocols.

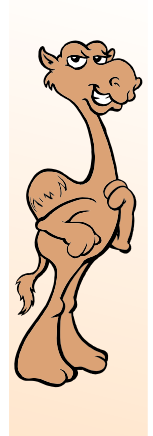

## Messaging Intro

- ActiveMQ is standards based and provides nonintrusive enhancements to work around limitations of those standards
- Creative solutions to work around limitations without negatively impacting developers and administrators
- Virtual Destinations, Master-Slave model, Message Groups, etc.

11

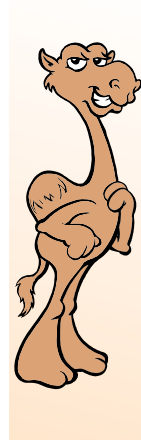

## CamelOne CamelOne

## Developer Friendly

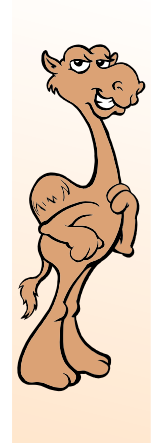

## Developer Friendly

*Unit test without a server!*

- Up and running in minutes
	- Easy to write code.
- Supports Java, C, C++, C#, JRubyScalaGroovyPHPython as well
- ActiveMQ supports many communication protocols
	- MQTT, AMQP, Stomp, SSL, Websockets, and REST.

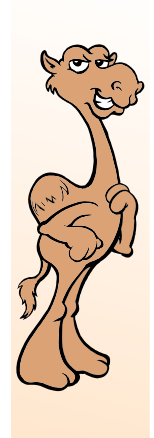

## Developer Friendly

- ActiveMQ's flexibility allows it to be deployed in many different ways
- ActiveMQ client library handles failover and connection pooling
- Fantastic integration with Camel, CXF and ServiceMix.
- *• Code is not strictly tied to deployment architecture*

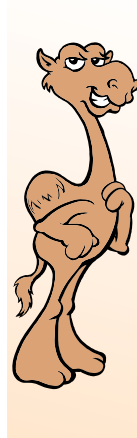

## CamelOne CamelOne

## Administrator Friendly

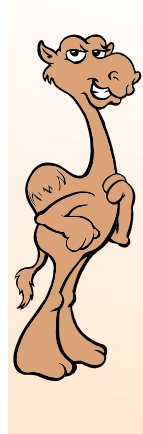

## Administrator Friendly

• Up and running in minutes

*Straight forward*

- Includes examples to test infrastructure
- Supports JMX for monitoring
- One XML configuration file for the broker
	- Easy to create standard builds
	- Same config file structure used in various deployment models

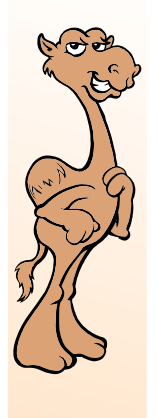

#### Developer Friendliness == Organization Friendliness

*ActiveMQ ties cross-platform solutions together across the organization.*

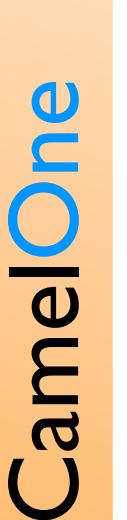

- 
- Multiple Protocol Support

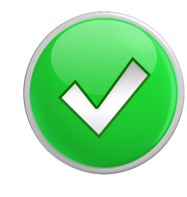

Multiple Language Support

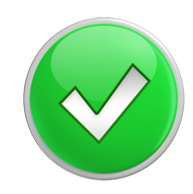

Simple configuration

Short learning curve

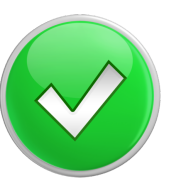

Easy to standardize builds

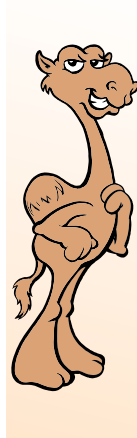

#### Cost Structure

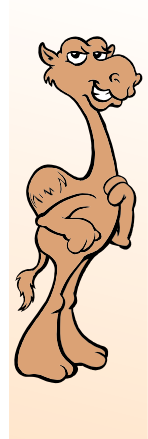

#### Hard Cost Structure

#### • Open Source

- Free to try, use and extend forever.
- Short learning curve, easy to for developers and administrators to get started.
- Scale ActiveMQ with your business

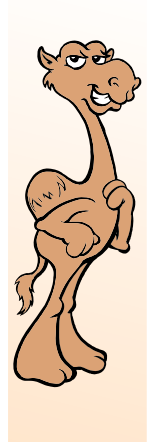

## Commercial Options

- A-La-Carte support options that align with your organization
- 24/7 Product Support
- Consulting and Services
- On-going Solution Support

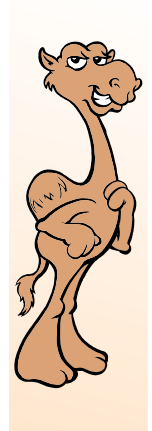

CamelOne

CamelOne

### Soft Costs

- Organizations limit utilization of messaging, due to soft costs associated with developing against the commercial messaging products-- IBM Websphere MQ Series, Tibco EMS, etc
- ActiveMQ allows you to more freely deploy instances to leverage best architecture and design
- ActiveMQ allows you to "use more queues" without fear of increased administration overhead

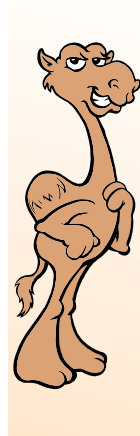

## CamelOne CamelOne

## Deployment Options

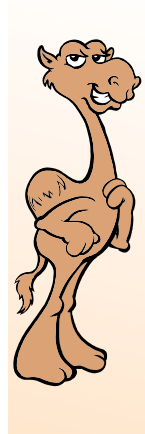

## Deployment

*ActiveMQ's flexibility allows for many deployment options.*

- Stand alone broker
	- Embedded in other Java runtimes
	- Included with Apache ServiceMix for ESB
	- Failover is easy
	- Clusters are even easier

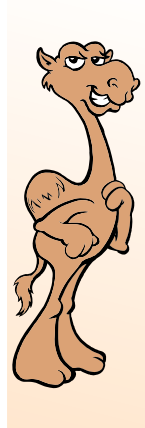

CamelOne

CamelOne

### Single Server

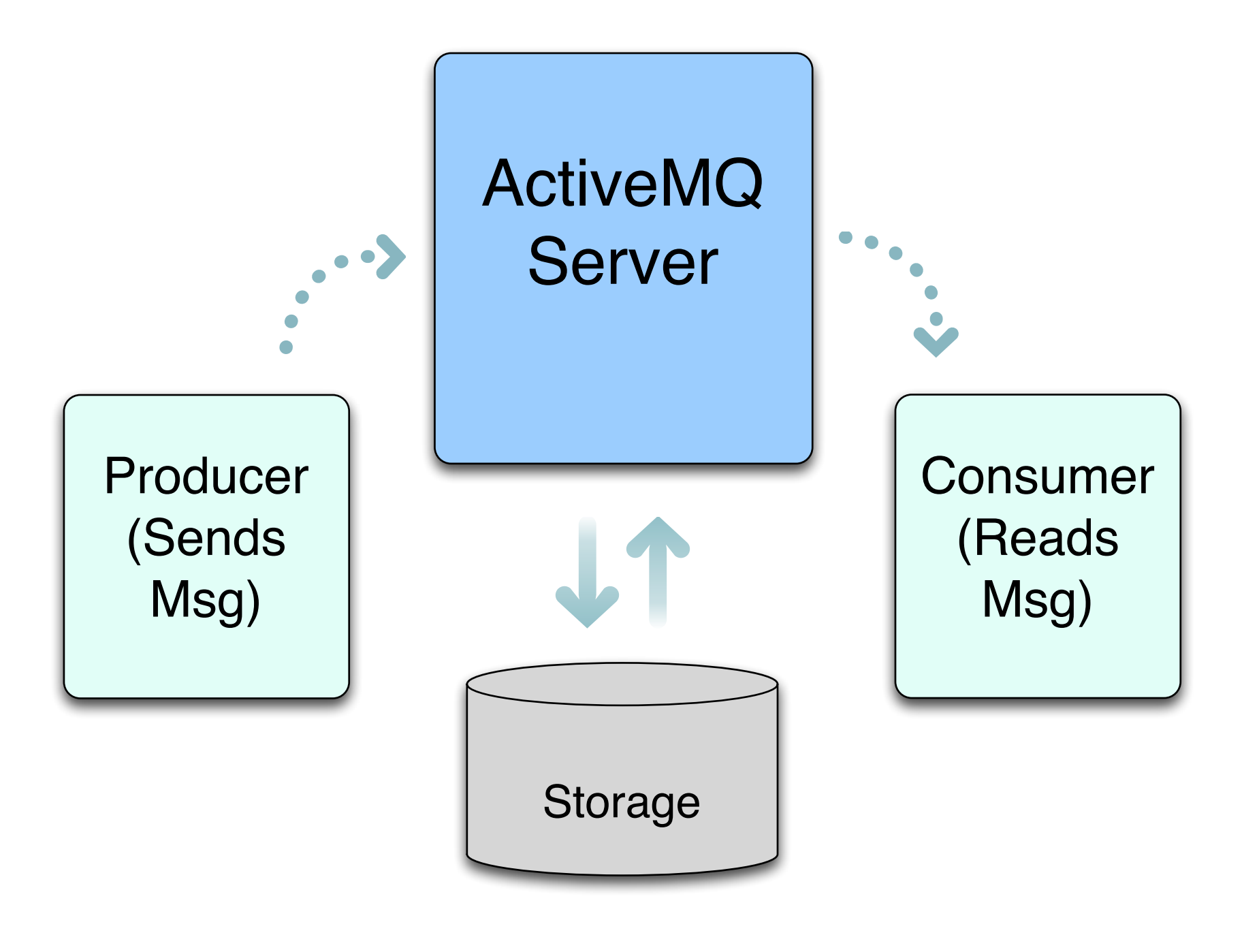

24

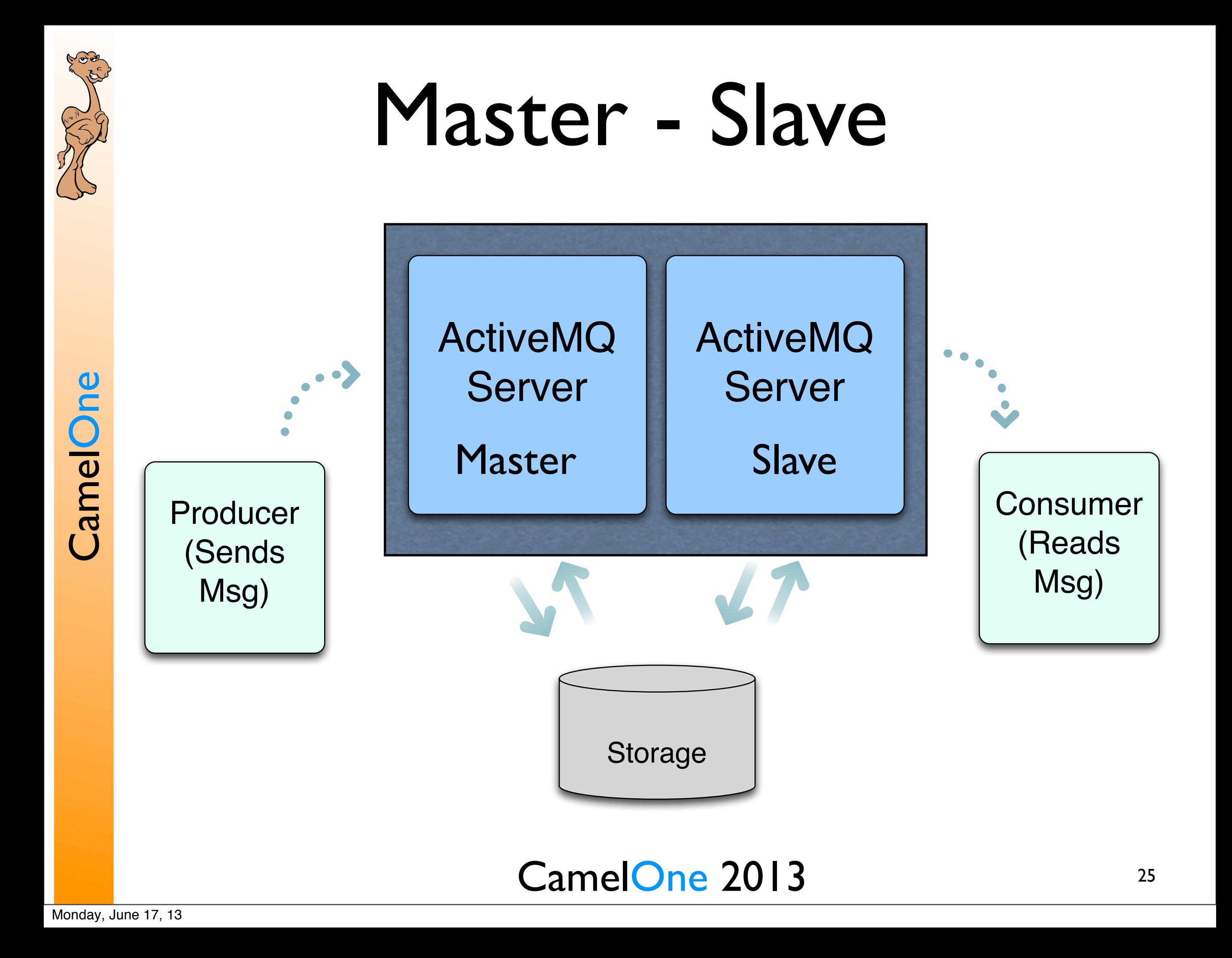

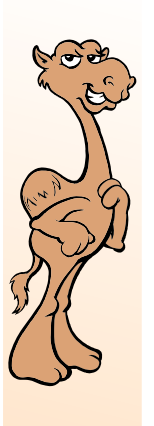

#### Clustered and Redundant

CamelOne CamelOne

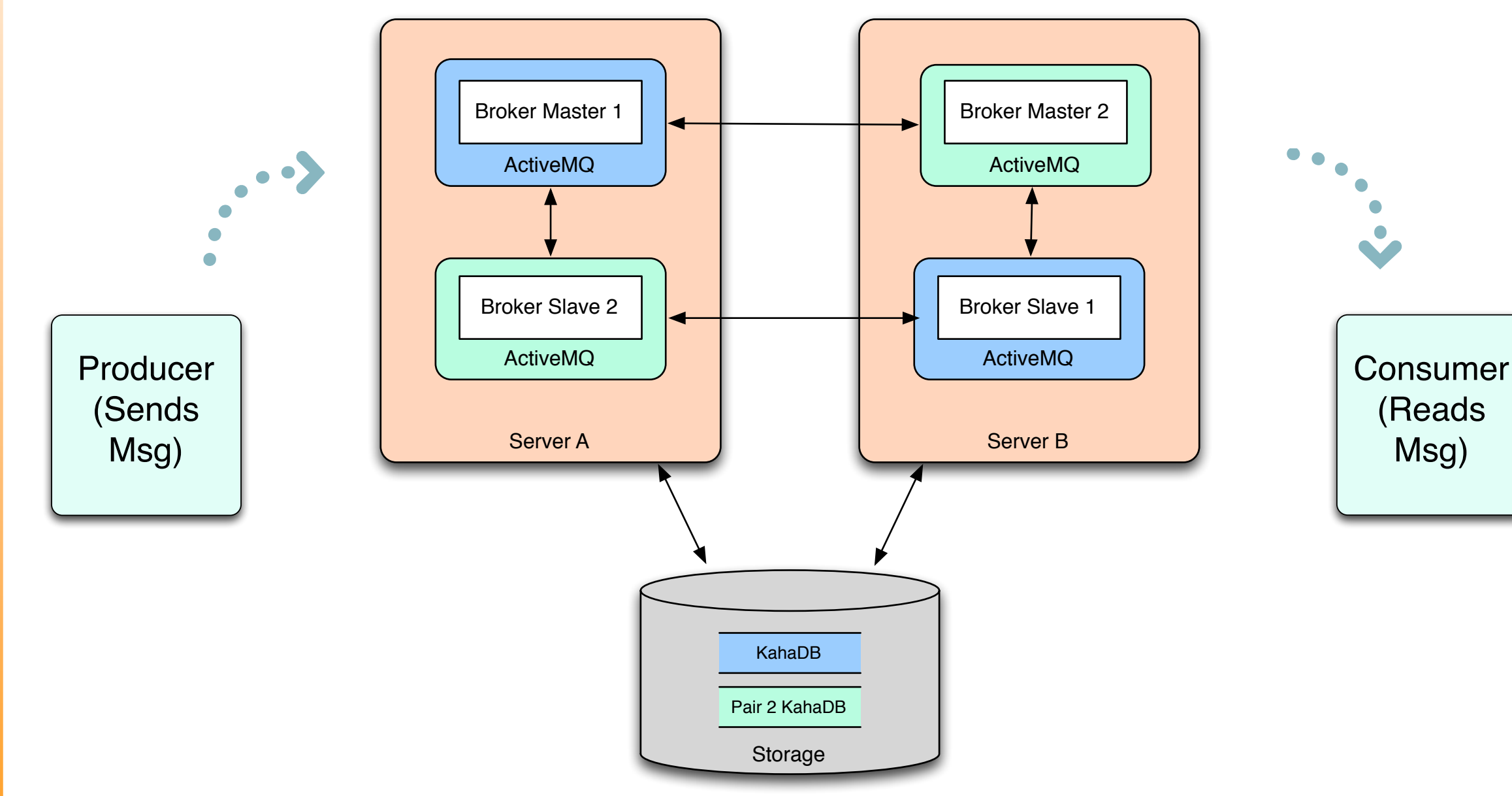

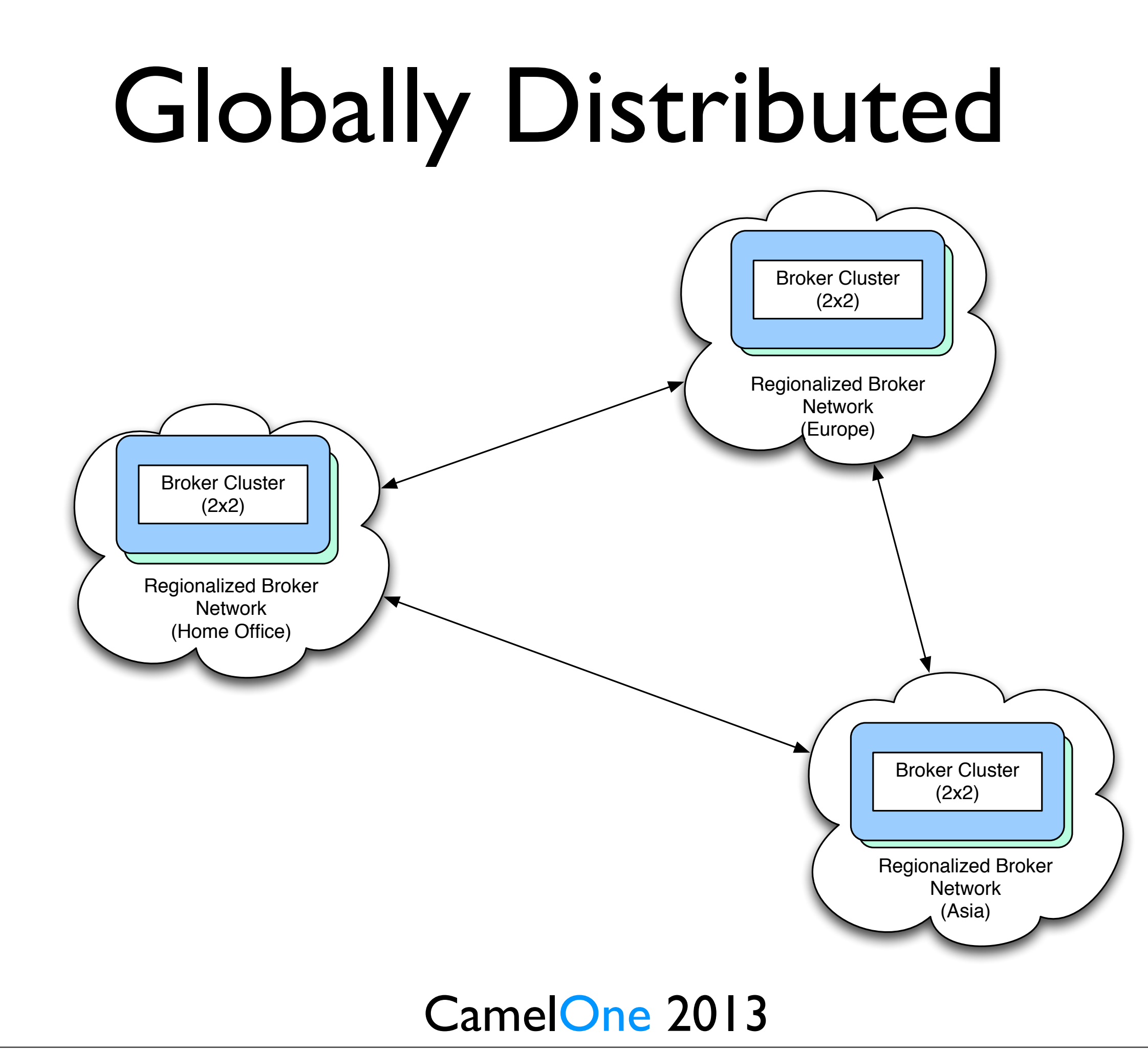

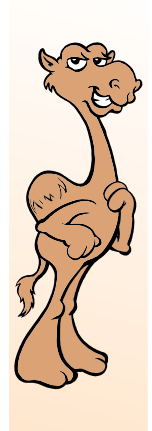

CamelOne

CamelOne

## First Choice

- ActiveMQ usually starts out as a cost savings option for a specific project
- Success-based growth within organizations
- Developers and Administrators appreciate how lightweight and easy it is to get projects "live" with ActiveMQ
- ActiveMQ becoming the First Choice for many organizations

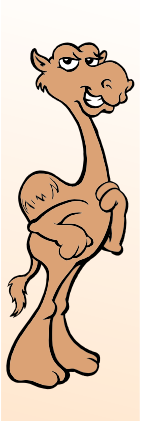

# ActiveMQ Deployed Today

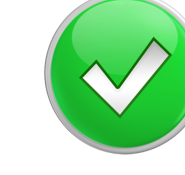

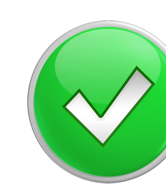

Big memory

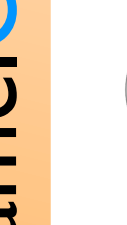

Mobile device

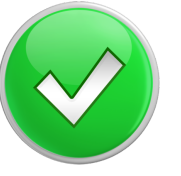

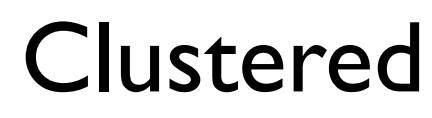

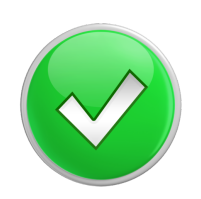

Hardware appliance

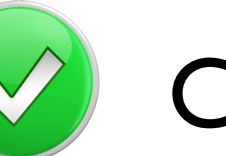

Cloud

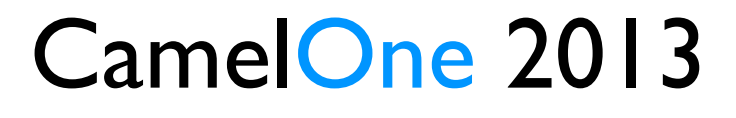

CamelOne CamelOne

*ActiveMQ can be used in just about any computing scenario.* Low memory

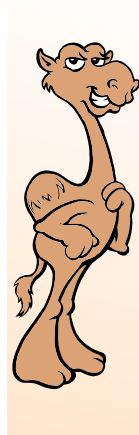

### CamelOne CamelOne

## Typical Use Cases

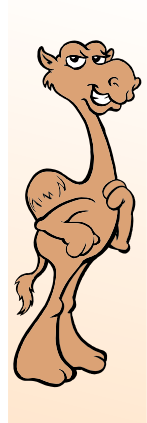

## Typical Use Cases

- ActiveMQ's solves many Enterprise computing needs.
- Messaging is a core capability of Service Oriented Architecture
- Decouple applications and systems
- Reliably move data between remote location
- Manage access and traffic to backend systems

System A is required to send data to System B, but does not want to implement reliable delivery, message persistence, idempotence and ordering.

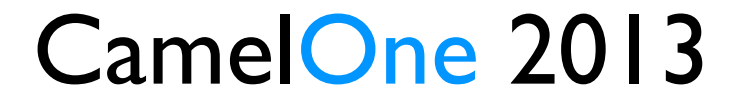

CamelOne

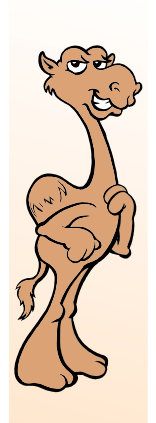

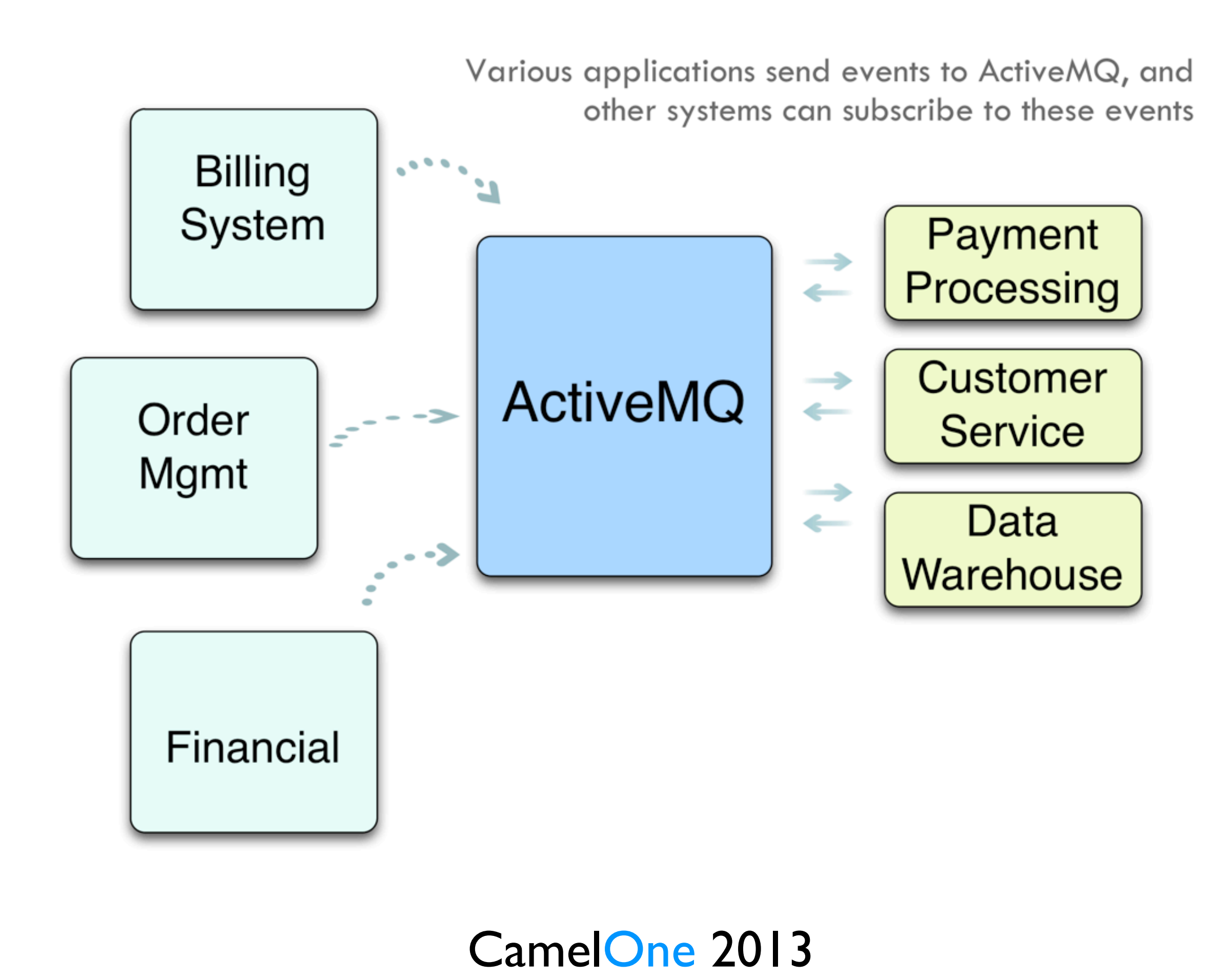

CamelOne CamelOne

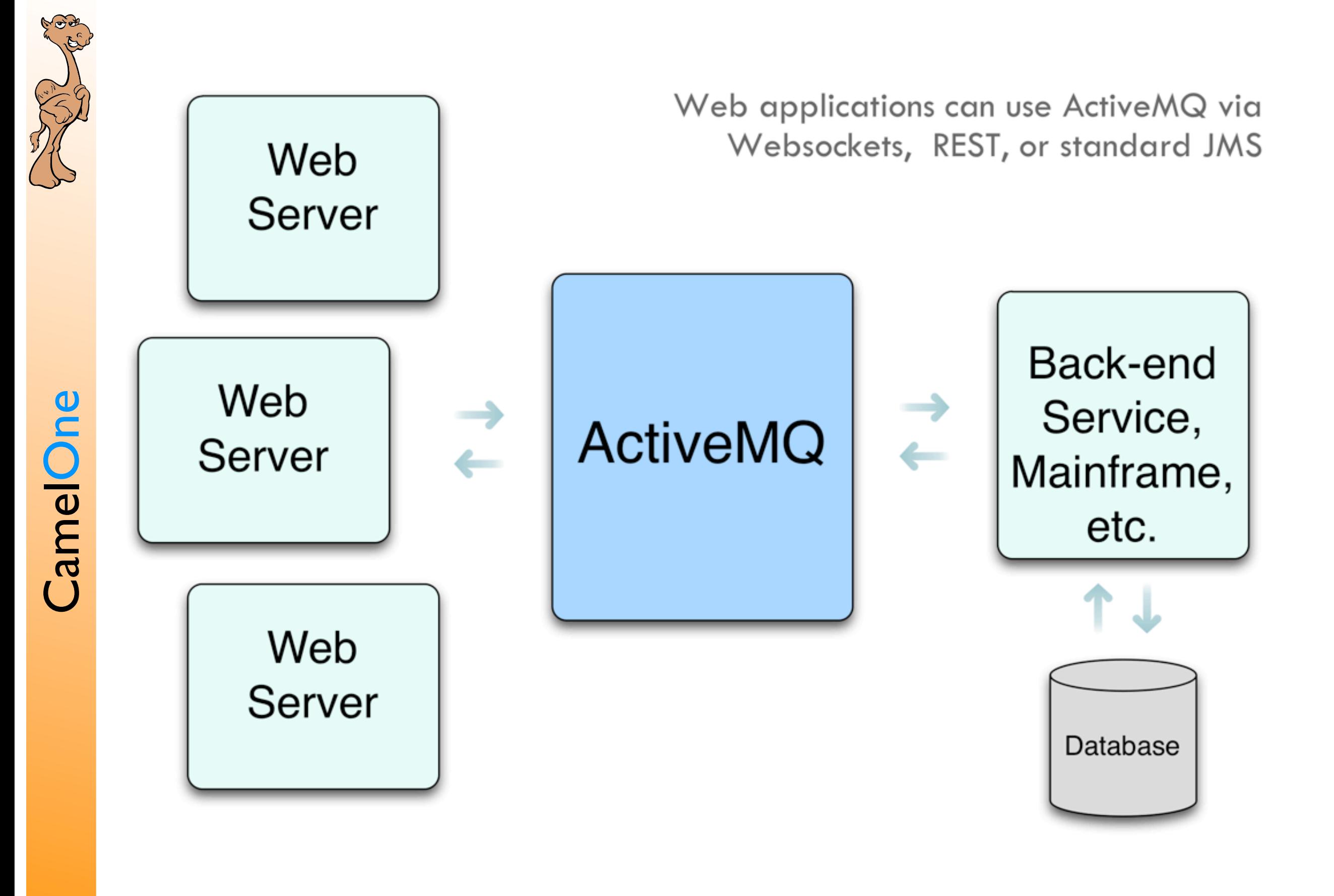

#### Retail Scenario

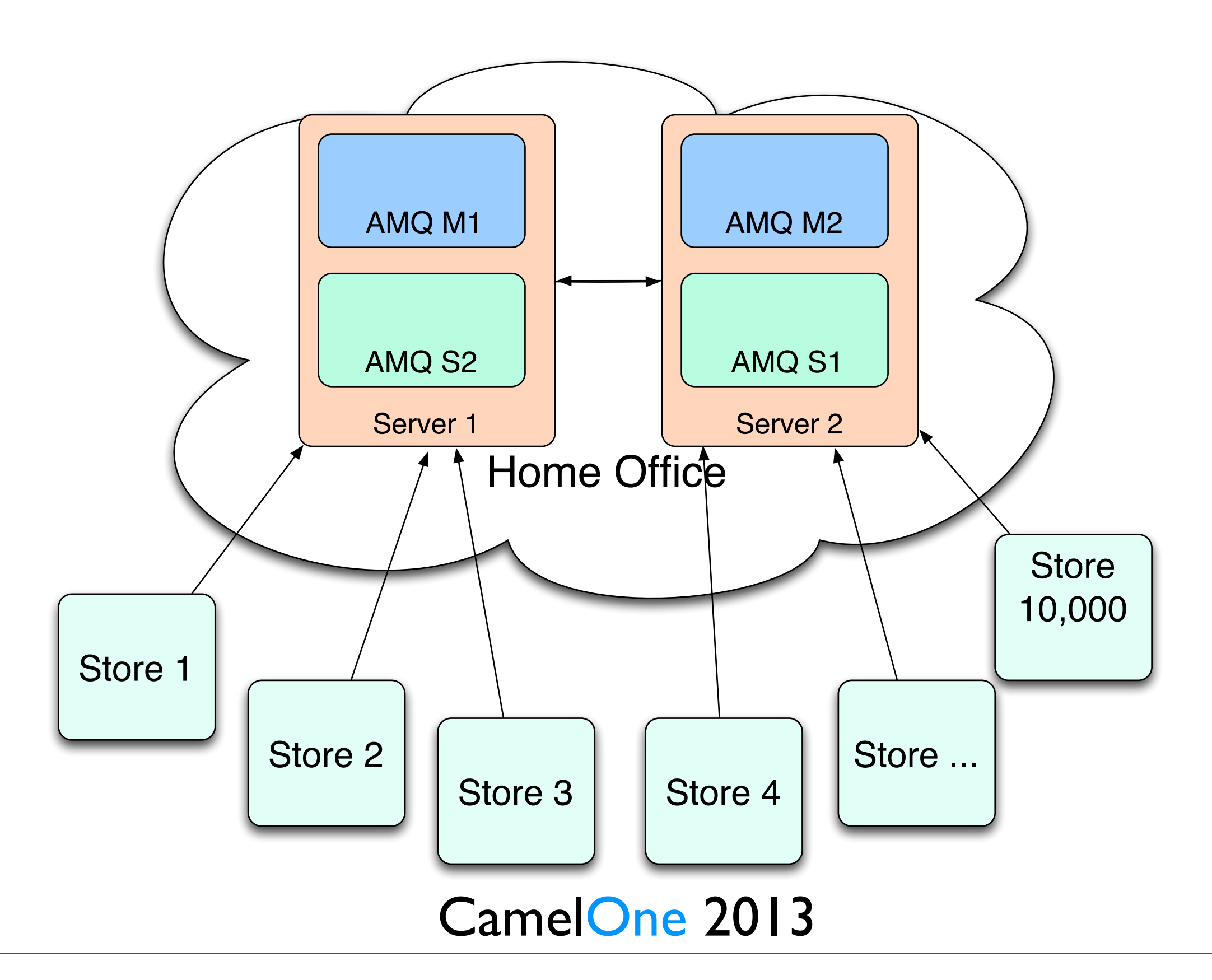

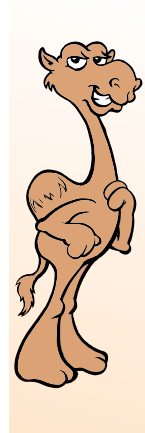

CamelOne

CamelOne

## ActiveMQ Industries

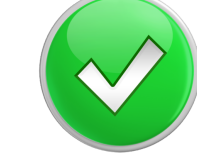

Retail, retail, retail.

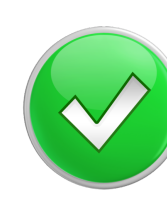

Health Care and Pharmaceuticals

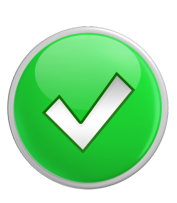

Government, Utility and Telecommunications

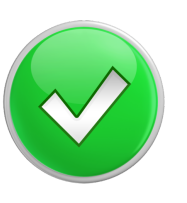

#### Fashion

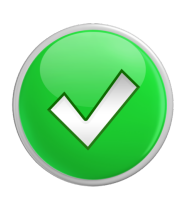

E-commerce, Internet and Technology

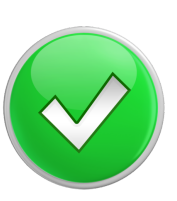

Travel and Hospitality

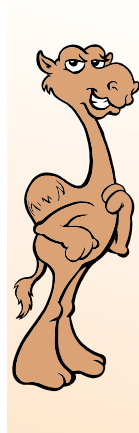

## Roadmap

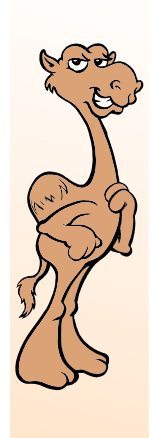

## Roadmap

- Active development community with a feature rich roadmap
	- Making development and administrations even easier
- Blazing the trail for support of advanced technology and greater performance
	- LevelDB, AMQP, Apache Karaf and more.
- Moving past commercial options in terms of performance, manageability, Total Cost of Ownership and strategic technology direction

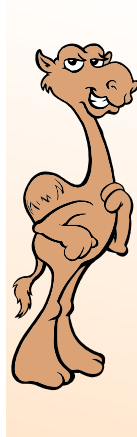

## CamelOne CamelOne

## Migration Strategies

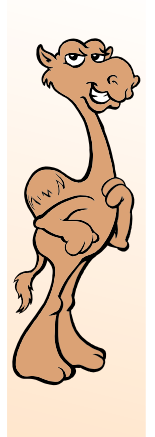

## Migration Strategies

- How does an organization make the switch to ActiveMQ?
- New development
- Drop-in Replacement
- Hybrid Integration

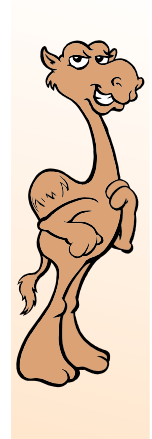

### New Development

- All new development starts on ActiveMQ
- Reduce hard cost by stopping new commercial messaging instances
- Ideal for mid-sized organizations that can turn over applications in short period of time 2-3 years and plan on EOL existing systems,
	- Internet and Technology companies.

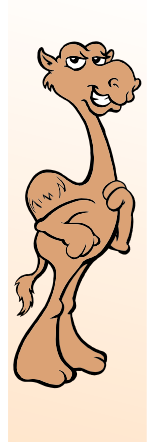

## Drop-in Replacement

- Replace commercial messaging with ActiveMQ
- Eliminate hard costs from commercial messaging
- Ideal for any sized organization that has fairly uniform application stack
	- JMS-based messaging with limited use of extensions
- Straight-forward rollback

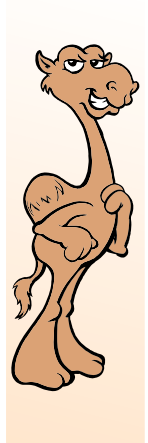

## Drop-in Replacement

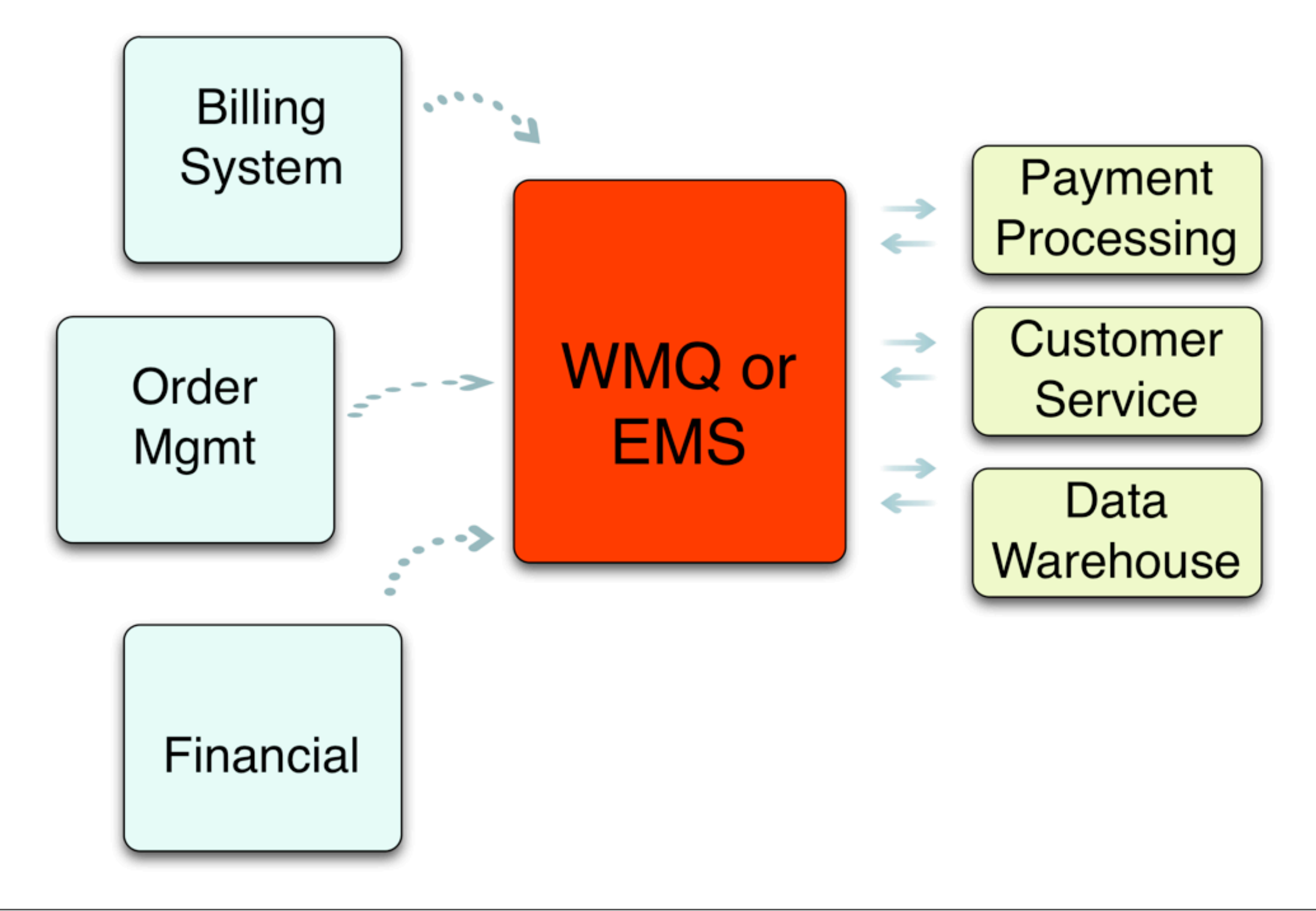

CamelOne CamelOne

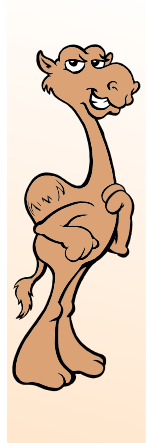

## Drop-in Replacement

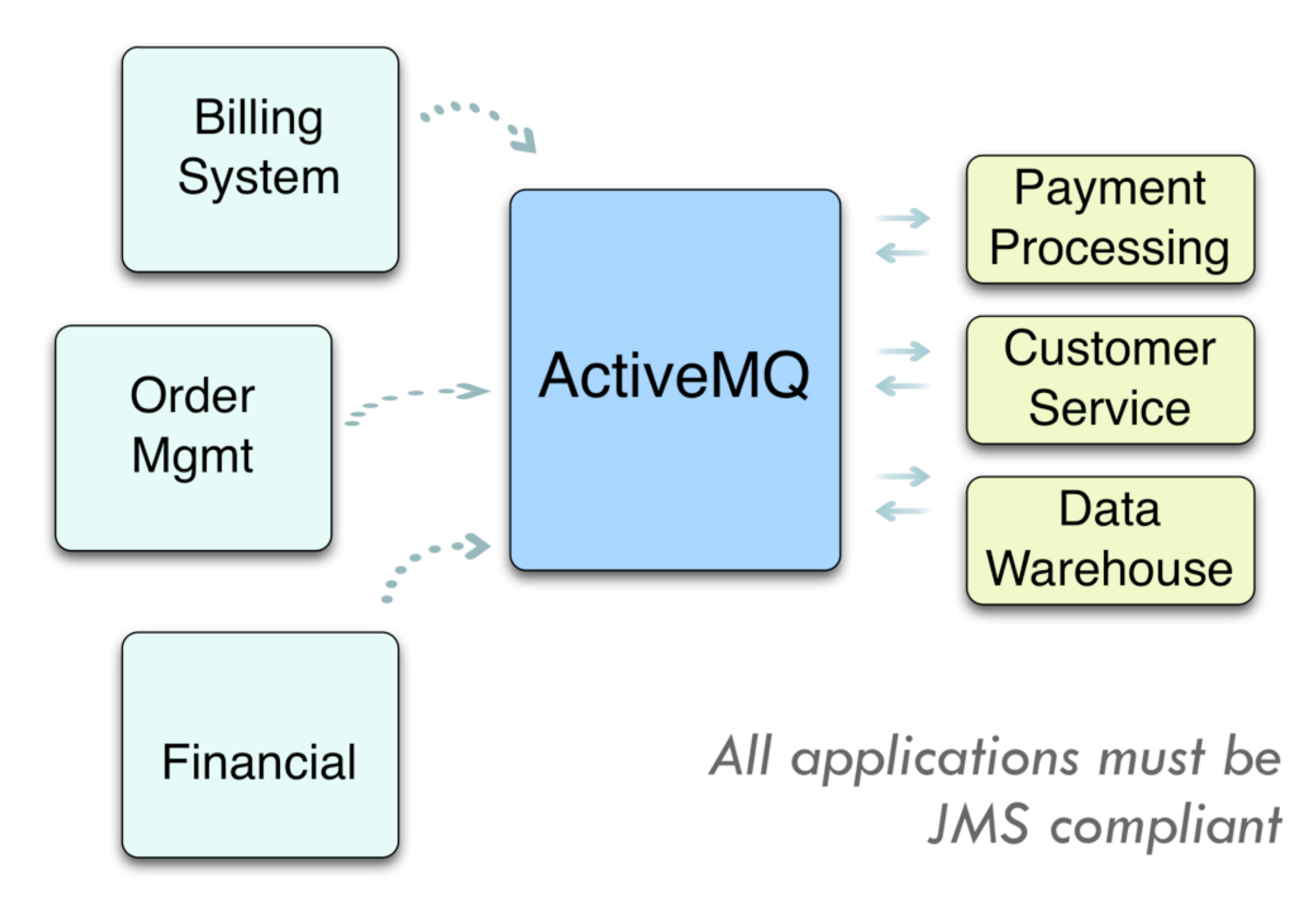

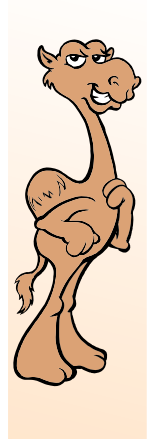

## Hybrid Integration

- The exciting option!
- Dynamically integration ActiveMQ with existing IBM WMQ or Tibco EMS platforms
- Leverage Apache Camel
- Dynamic rollout, rollback and gradual migration of applications
- Ideal for large messaging implementation

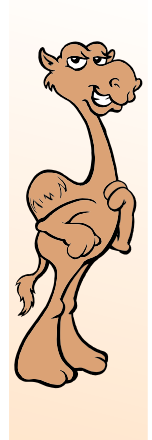

## Hybrid Integration

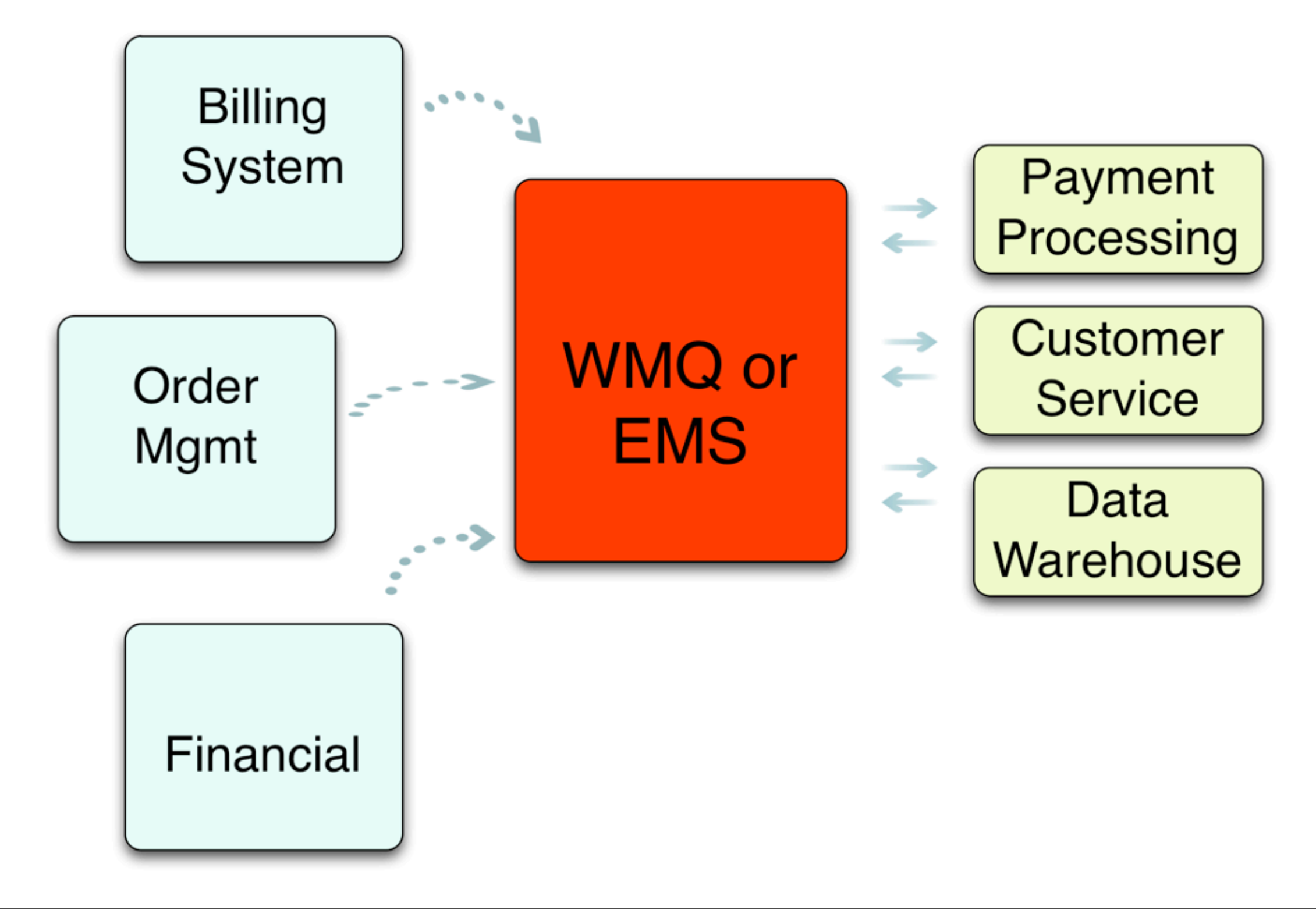

CamelOne CamelOne

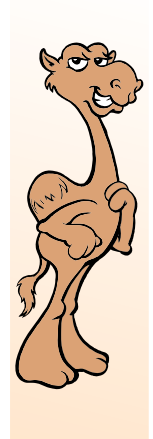

CamelOne

CamelOne

## Hybrid Integration

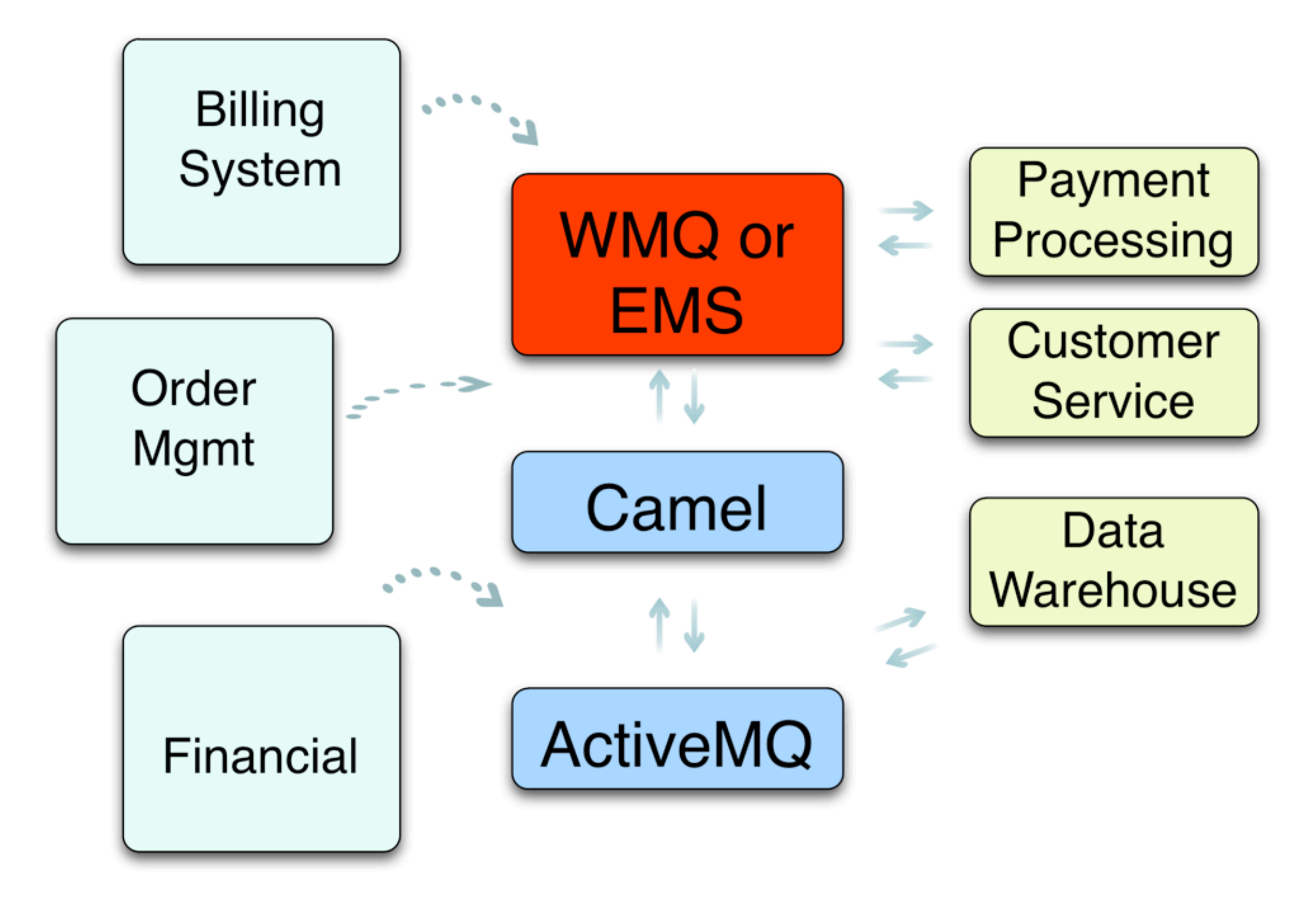

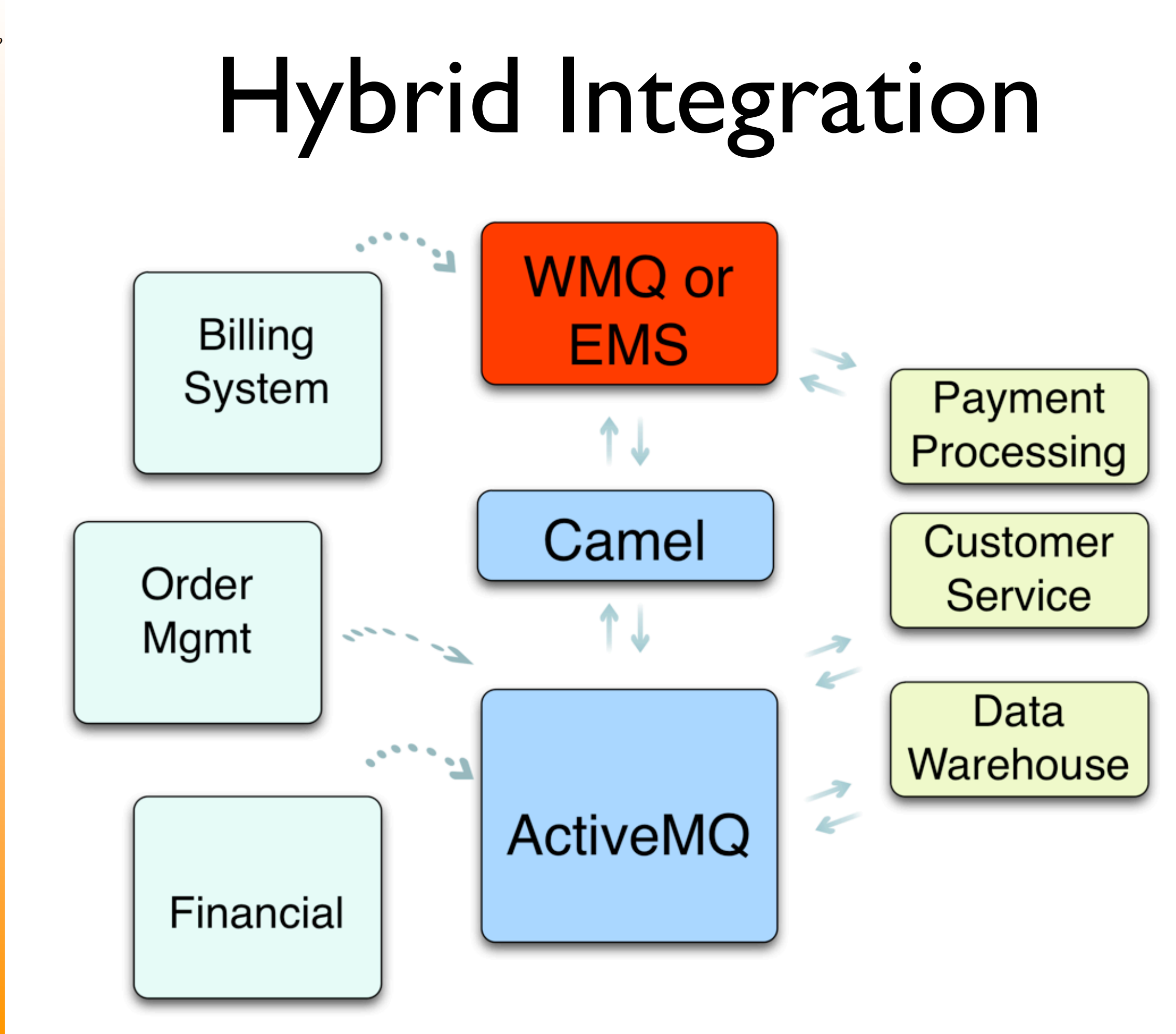

CamelOne CamelOne

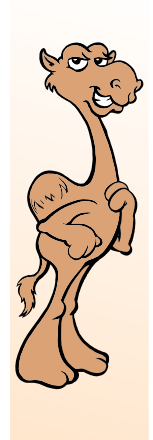

CamelOne

CamelOne

## Hybrid Integration

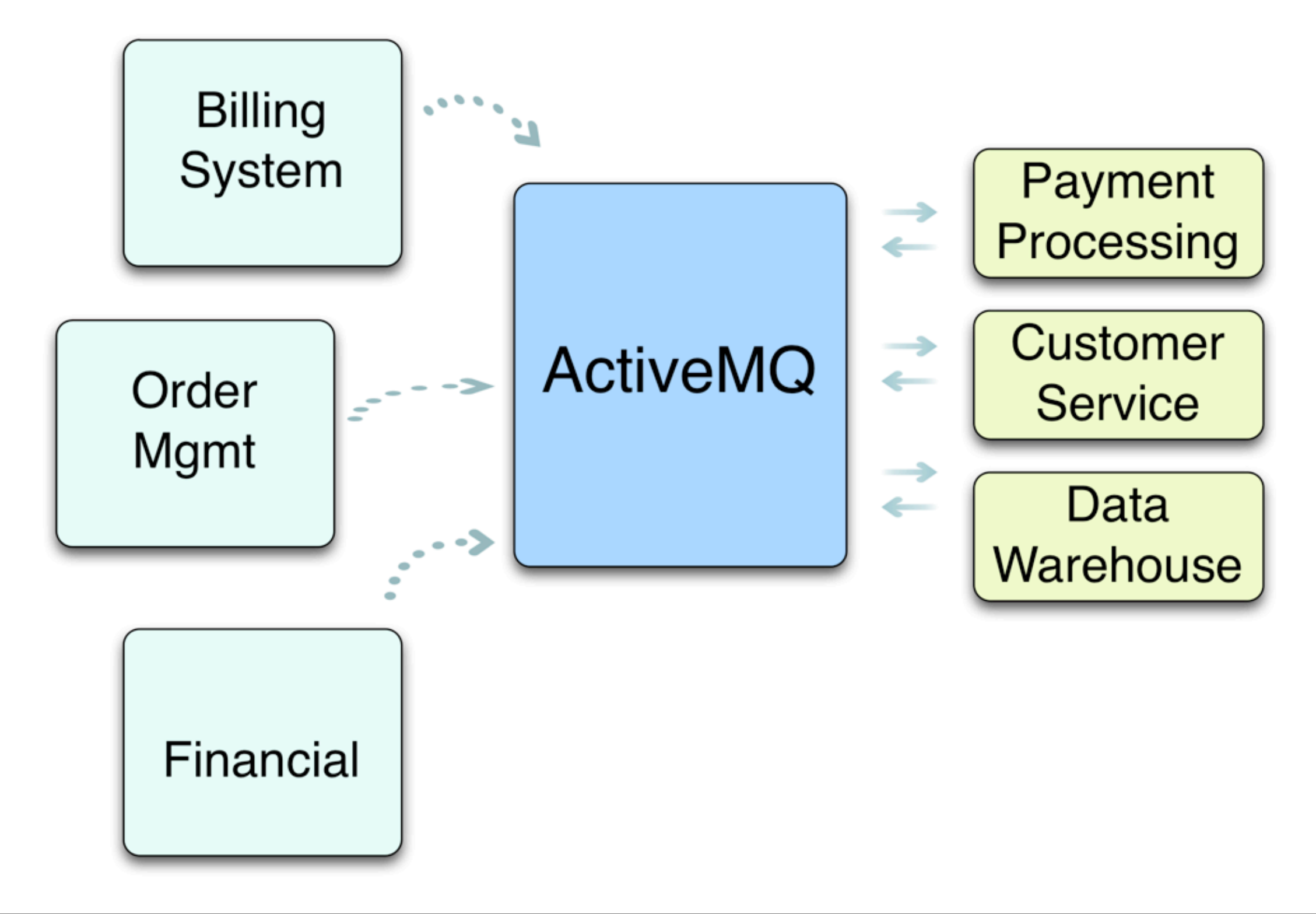

### ActiveMQ

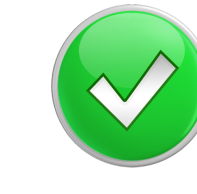

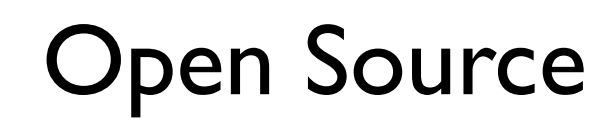

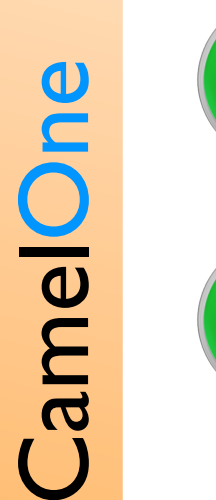

Developer Friendly

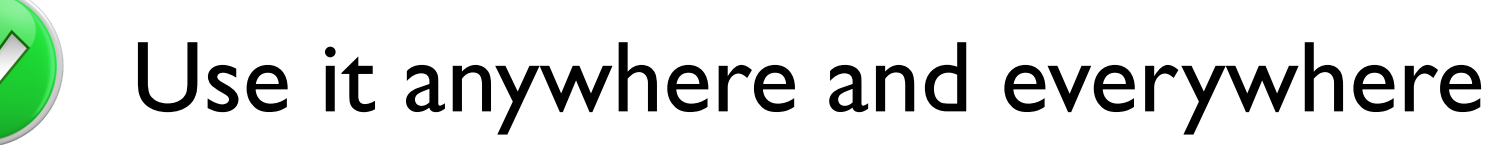

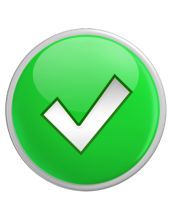

Migration Options for all scenarios

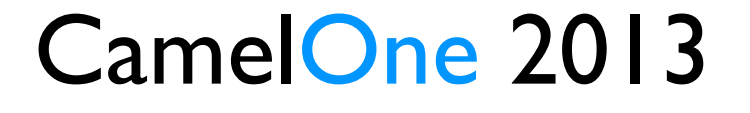

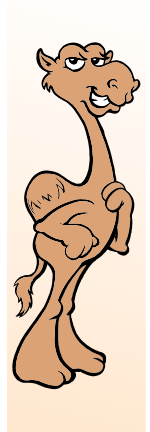

- Thank you for attending this session and Camel One!
- More on ActiveMQ: [http://activemq.apache.org](http://apache.activemq.org)
- More about speaker:
	- <http://mediadriver.com>
	- http://www.linkedin.com/in/mattpavlovich/